## **Επίλυση συστημάτων γραμμικών εξισώσεων με το Matlab**

Ο μηδενόχωρος ενός n x m πίνακα Α αποτελείται από το σύνολο των λύσεων της εξίσωσης A x =0. Στο Matlab οι λύσεις της εξίσωσης υλοποιείται με την εντολή **null**. Για παράδειγμα:

```
>> A=[1 2;3 6];
\gg null(sym(A))
ans =-2
  1
>> syms c;
>> A*(c*x)ans =0
\overline{0}
```
Ο μηδενόχωρος του Α περιέχει όλα τα πολλαπλάσια του διανύσματος  $x=(-2,1)'$ .

 $>> A=[1 2; 3 8]$  $A =$  1 2 3 8  $\gg$  null(A)  $ans =$  Empty matrix: 2-by-0  $>> B=[A;2*A]$  $B =$  1 2 3 8 2 4 6 16  $\gg$  null(B)  $ans =$ Empty matrix: 2-by-0 >> C=[A 2\*A]  $C =$  1 2 2 4 3 8 6 16 >> xnull=null(sym(C))  $ans =$  $[-2, 0]$  $[0, -2]$  $[ 1, 0]$ [ 0, 1]  $x1 = xnull(:,1); x2 = xnull(:,2);$ >> C\*(s1\*x1+s2\*x2)  $ans =$ 0 0

Ο μηδενόχωρος του C περιέχει ολους τους γραμμικούς συνδυασμούς των διανυσμάτων στήλη x1=(-2, 0, 1, 0)', x2=(0, -2, 0,1)'.

## **Επίλυση της Ax=b για Α (n x m) πίνακα**

```
Παράδειγμα: 
>> A=[1 1;1 2;-2 -3];b=[1,1,-2];
>>C=[A b];\gg rank(A)
ans = 2 
\gg rank(C)
ans = 2 
>>xn=null(A)
ans = Empty matrix: 2-by-0
A\b
ans = 1 
     1/8425463406411595
```
 $x+y+z=3$  $x+2y-z=4$ >>A=[1 1 1;1 2 -1];b=[3;4];  $\gg$  rank(A)  $ans =$  2  $\gg$  rank(C)  $ans =$  2 >> null(sym(A))  $ans =$ -3 2 1

>>xspecial= A\b  $ans =$  0 7/3 2/3 >>syms c >> xall=xspecial+c\*xnull  $xall =$  -3\*c  $2 \times c + 7/3$  $c + 2/3$ >> A\*xall-b  $ans =$ 0 0

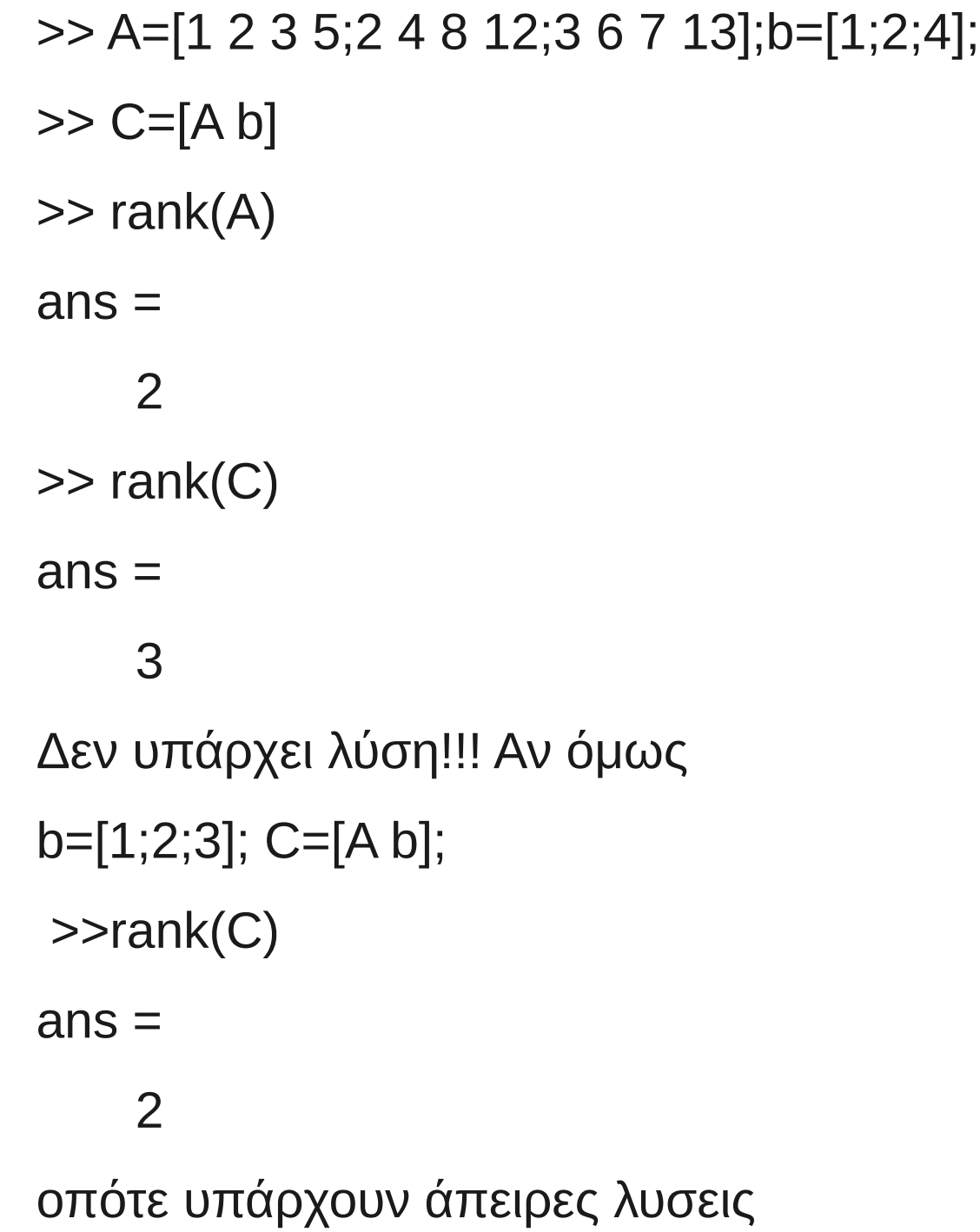

>> xnull=null(sym(A)) xnull =  $[-2, -2]$ [ 1, 0]  $[ 0, -1]$ [ 0, 1] >> pinv(A)\*b  $ans =$  1/7 2/7 -1/7 1/7 >> syms c1 c2 >> xall=xspecial+c1\*xnull(:,1)+ c2\*xnull(:,2)  $xall =$  $- 2$ \*c1 -  $2$ \*c2  $c1$ 

- c2 - 1/2

 $c2 + 1/2$ 

A=[1 2 1 0;2 4 4 8;4 8 6 8];b=[4;2;10];

 $>> C=[A b];$ 

Βρίσκουμε ότι rank(A)=rank(C)=2

>> xnull=null(sym(A))

 $x$ null  $=$ 

- $[-2, 4]$
- $[1, 0]$
- $[0, -4]$
- [ 0, 1]
- >> xspecial=pinv(A)\*sym(b)

xspecial =

71/101

142/101

49/101

-88/101

## **Ασκήσεις**

**1)** Να βρεθεί η γενική λύση του γραμμικού συστήματος A x=b όπου

>>Α=[2 4 6 4;2 5 7 6;2 3 5 2];b=[4;3;5];

**2)** Να βρεθεί η γενική λύση του γραμμικού συστήματος Ax=b όπου

>> A=[1 3 3; 2 6 9;-1 -3 3];b=[1;5;5];

**3)** Να βρεθεί η γενική λύση του γραμμικού συστήματος Ax=b όπου

>>A=[1 3 1 2; 2 6 4 8;0 0 2 4];b=[1;3;1];

**4)** Έστω ο πίνακας Α και το διάνυσμα b στο γραμμικό σύστημα Ax=b δίνονται από

A=[1 3 1;3 8 2;2 4 0];b=[b1,b2,b3];

Να δείτε τι κάνει η εντολή **lu** του Matlab. Μετά τρέξτε

 $>>[L,U]=lu(A)$ 

Χρησιμοποιώντας τους πίνακες L και U, να δείξετε ότι το σύστημα έχει λύσεις αν και μόνο αν b3 - 2 b2 +4 b1=0. Μετά να λυθεί το γραμμικό σύστημα για b=(1,1,-2).